## MATHEMATISCHES INSTITUT DER UNIVERSITÄT ZU KÖLN

Dr. Martin Lanser

## Einführung in das Hochleistungsrechnen Sommersemester 2019

# <span id="page-0-0"></span>Übung 9

Hinweis: Schreiben Sie bitte jede Aufgabe auf ein neues Blatt und auf jedes Blatt Ihren Namen. Auf die erste Seite Ihrer Übung schreiben Sie bitte zusätzlich zu Ihrem Namen Ihre Matrikelnummer.

#### Aufgabe 1 (2 Punkte).

Zeigen Sie für das SOR-Verfahren zur Lösung von  $Ax = b$  die Äquivalenz der Iterationsvorschriften in Matrix-Form und der komponentenweisen Darstellung. D. h. zeigen Sie, dass die Iterationsvorschriften in den Gleichungen [\(1\)](#page-0-0) und [\(2\)](#page-0-1) für einen gegebenen Startwert  $x^{(0)} \in \mathbb{R}^n$  dasselbe Iterationsverfahren definieren:

$$
x^{(k+1)} := Bx^{(k)} + c \tag{1a}
$$

<span id="page-0-1"></span>mit

$$
B = \left(\frac{1}{\omega}D - L\right)^{-1} \left(\frac{1-\omega}{\omega}D + U\right) , c = \left(\frac{1}{\omega}D - L\right)^{-1}b.
$$
 (1b)

$$
x_i^{(k+1)} = \frac{\omega}{a_{ii}} \left( b_i - \sum_{j=1}^{i-1} a_{ij} x_j^{(k+1)} - \sum_{j=i+1}^n a_{ij} x_j^{(k)} \right) + (1 - \omega) x_i^{(k)}
$$
(2)

## Aufgabe 2  $(1 + 1 + 1$  Punkte).

Es sei  $G = (V, E)$  ein Graph. Eine Partition

$$
V = \bigcup_{k=1}^{m} C_k
$$

heißt eine m-farbige Knotenfärbung von G, falls gilt:

$$
i, j \in C_k
$$
 und  $i \neq j \Rightarrow \{i, j\} \notin E, k = 1, ..., m,$ 

d. h. Anfangs- und Endknoten aller Kanten sind mit unterschiedlichen Farben eingefärbt.

Bestimmen Sie für die Differenzensterne (a), (b) und (c) auf einem regelmäßigen Gitter und zeilenweiser Nummerierung der Unbekannten eine m-farbige Knotenfärbung, d. h.

(i) skizzieren Sie jeweils für die durch den Differenzenstern definierte Matrix A den zugehörigen Graphen  $G(A)$  an den inneren Gitterpunkten für ein Gitter mit 6  $\times$  6 inneren Gitterpunkten und

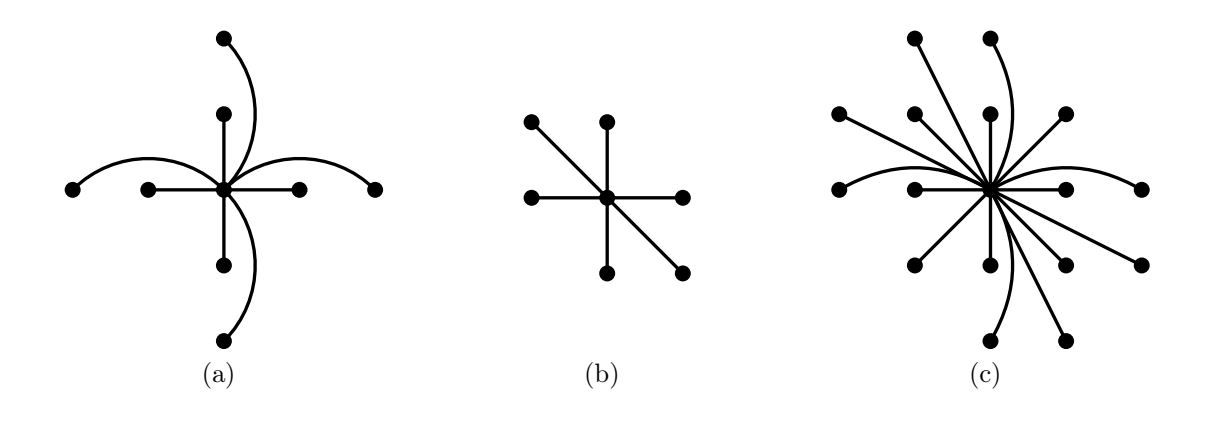

(ii) definieren Sie die entsprechenden Mengen  $C_k$ ,  $k = 1, \ldots, m$ .

Bestimmen Sie zudem für die Differenzensterne (a) und (b) die minimiale Anzahl von Farben m und zeigen Sie, dass für den Differenzenstern (c) sechs Farben ausreichen.

#### Programmieraufgabe 6 (6 Punkte).

Implementieren Sie das parallele Rot-Schwarz-SOR-Verfahren (Algorithmus 4.7 der Vorlesung) zum Lösen der diskreten Laplace-Gleichung

$$
-u_{i,j-1} - u_{i-1,j} + 4u_{i,j} - u_{i,j+1} - u_{i+1,j} = h^2 f_{i,j}, \quad i,j = 1,\ldots,N
$$

auf einem regelmäßigen Gitter der Größe  $(N + 2) \times (N + 2)$ ,  $N \in \mathbb{N}$  gerade (d. h. mit Schrittweite  $h := 1/(N + 1)$  mit den Randbedingungen

$$
u_{0,j} = g_{0,j}, \quad u_{N+1,j} = g_{N+1,j}, \quad j = 1, \dots, N,
$$
  

$$
u_{i,0} = g_{i,0}, \quad u_{i,N+1} = g_{i,N+1}, \quad i = 1, \dots, N.
$$

Verwenden Sie eine ein- oder zweidimensionale Partition des Gitters (vgl. Partition in Streifen oder Quadrate in der Programmieraufgabe 5) und ordnen Sie jedem der  $p = P^2$ Prozesse  $P_l, l = 1, \ldots, p$  (eindimensionale Partition) bzw.  $P_{l,m}, l, j = 1, \ldots, P$  (zweidimensionale Partition) ein Teilgebiet zu. Sie dürfen dabei annehmen, dass die Anzahl der Gitterpunkte in jedem Teilgebiet gerade ist, d. h. der linke untere Eckpunkt ist in jedem Teilgebiet mit der gleichen Farbe gefärbt.

Brechen Sie die Iteration ab, wenn sich zwei aufeinanderfolgende Iterierte in der diskreten  $L^2$ -Norm um weniger als eine gegebene Toleranz  $\varepsilon > 0$  unterscheiden.

Testen Sie Ihr Programm für  $N = 24, 48, 120, p = 16, \omega = 1, f \equiv 0,$ 

$$
g(x,y) = \begin{cases} 1-x & \text{für } y=0\\ x & \text{für } y=1\\ 1-y & \text{für } x=0\\ y & \text{für } x=1 \end{cases}
$$

und den Startvektor  $u^{(0)} \equiv 0$ . Die exakte Lösung ist die Funktion

$$
u(x,y) = 2xy - x - y + 1.
$$

Geben Sie am Ende die diskrete  $L^2$ -Norm des Fehlervektors

$$
e := (u_{i,j})_{i,j=1:N} - (u(ih,jh))_{i,j=1:N} \in \mathbb{R}^{N^2}
$$

aus.

### Hinweise:

• Die diskrete  $L^2$ -Norm für einen Vektor  $v \in \mathbb{R}^n$  auf einem regelmäßigen d-dimensionalen Gitter mit Schrittweite h ist definiert durch

$$
||v||_2 = \left(h^d \sum_{i=1}^n v_i^2\right)^{1/2}
$$

.

• Betrachten Sie wie in der Programmieraufgabe 5 für jeden Prozess lokal das zugewiesene Teilgebiet und dessen Rand der Breite 1 ("ghost layer").

Abgabedatum: 27. Juni 2019 bis 12:00 Uhr im entsprechenden Kasten in Raum 3.01 des Mathematischen Instituts oder am Ende der Vorlesung.